## **ONLINE CONF** 手順書

抄録集の閲覧

株式会社AGRI SMILE ONLINE CONF 事務局

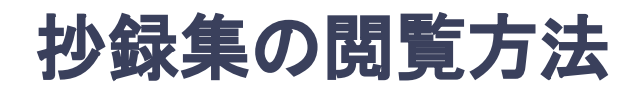

デスクトップ(**PC**)から

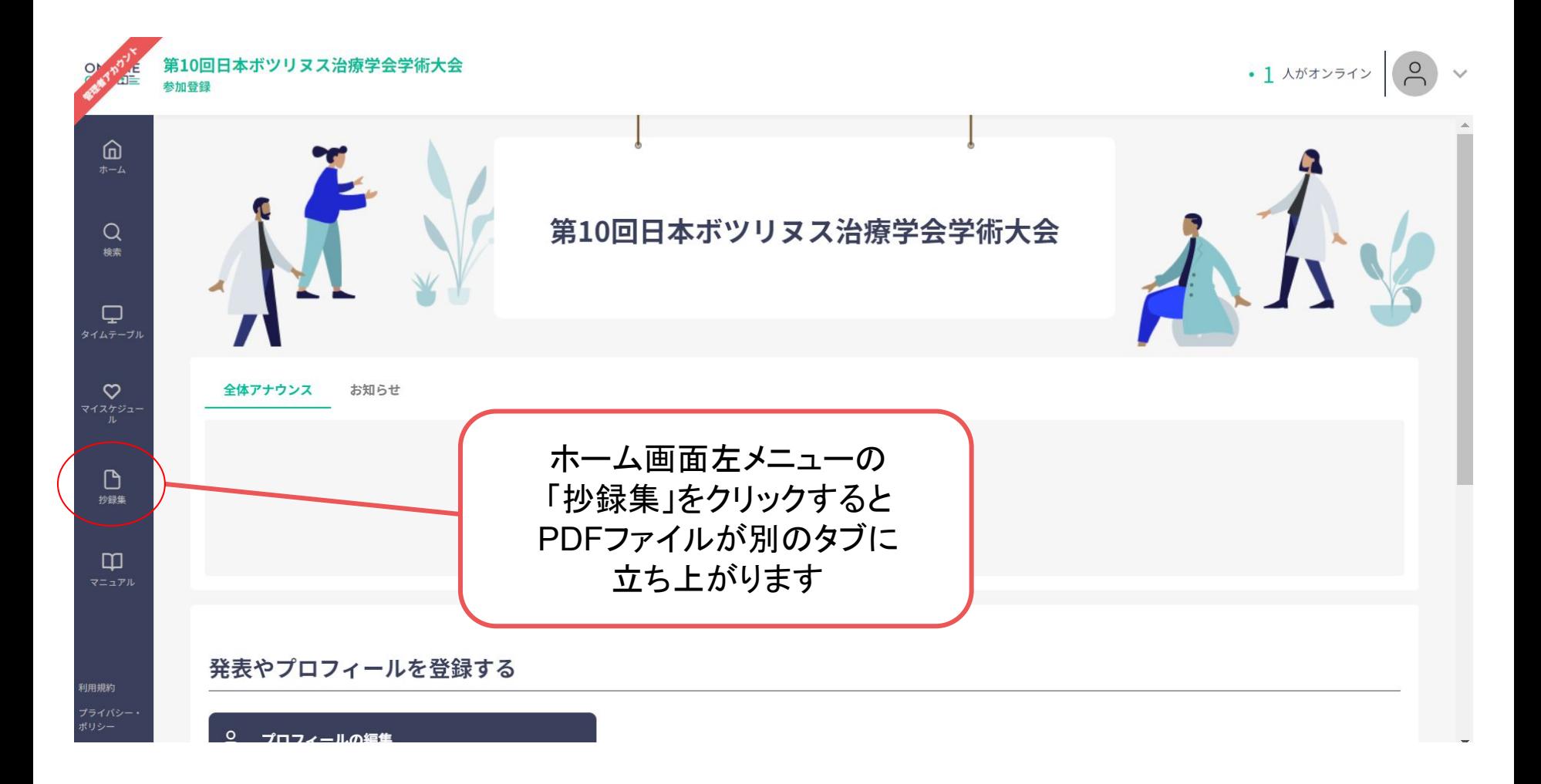

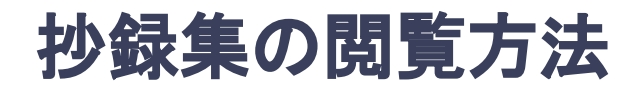

## モバイル(スマートフォン)から

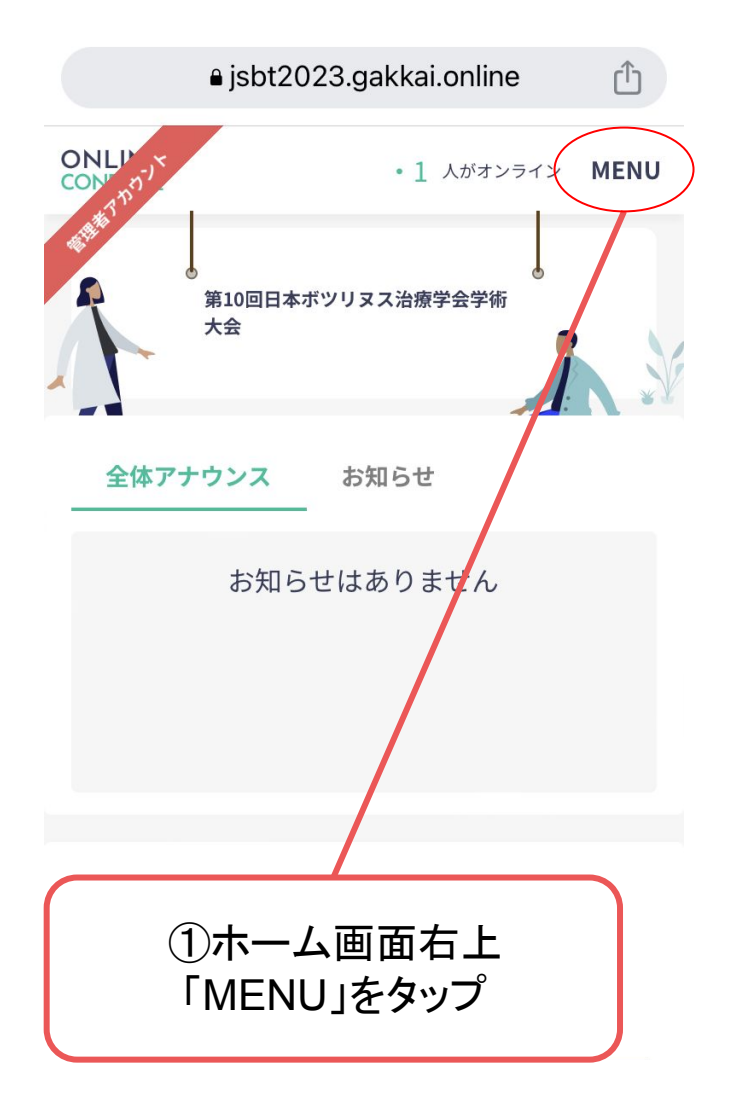

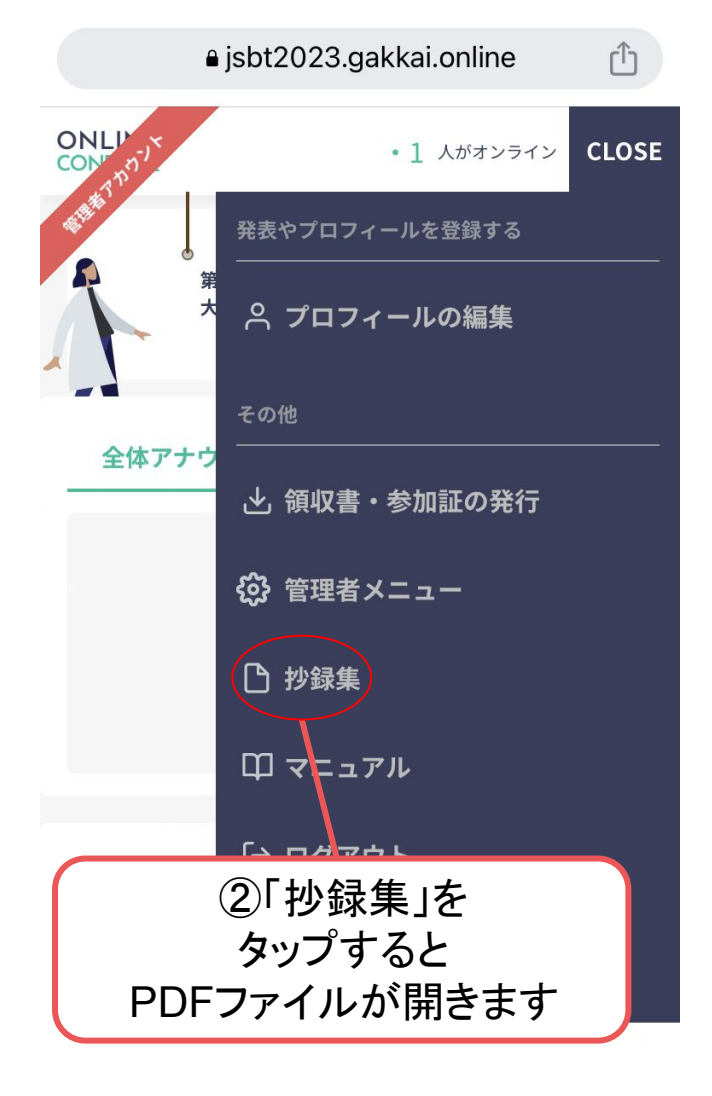